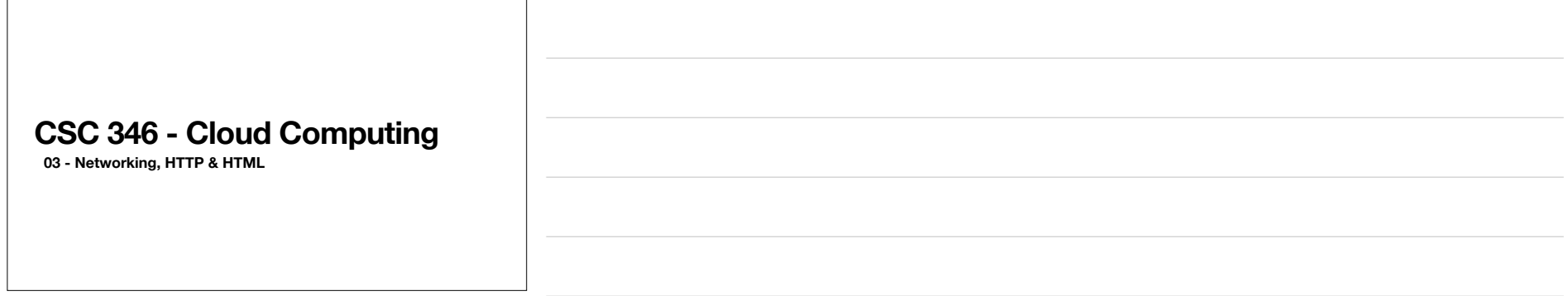

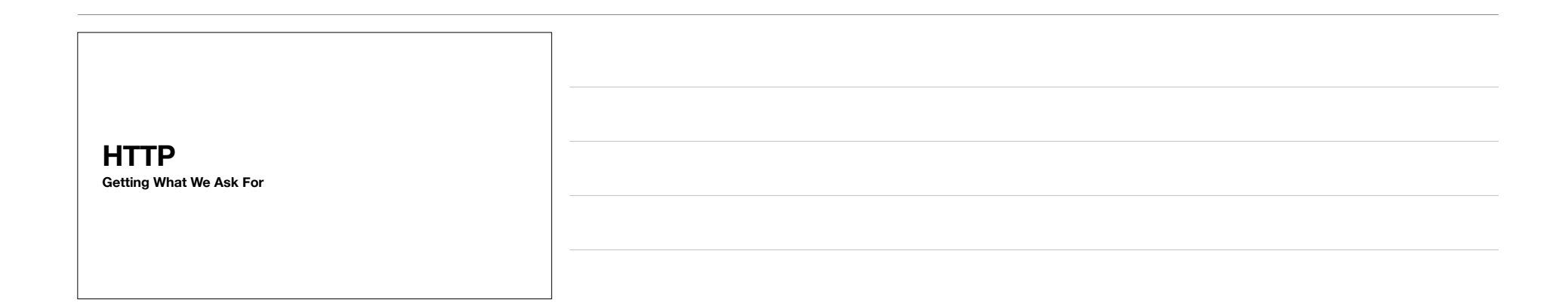

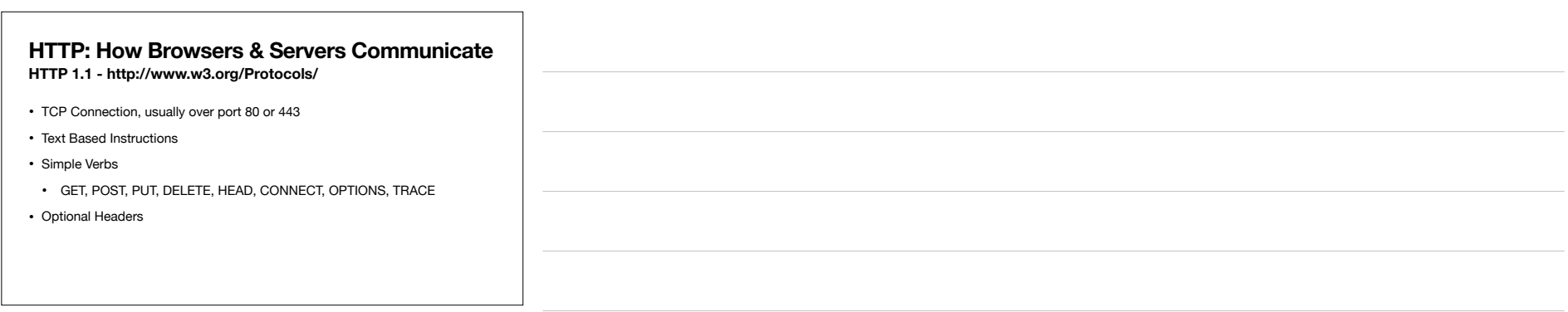

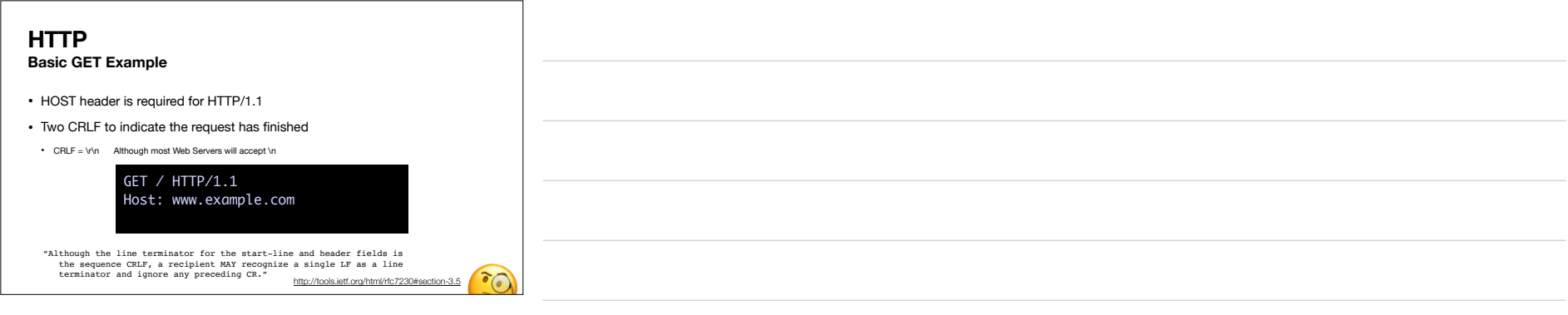

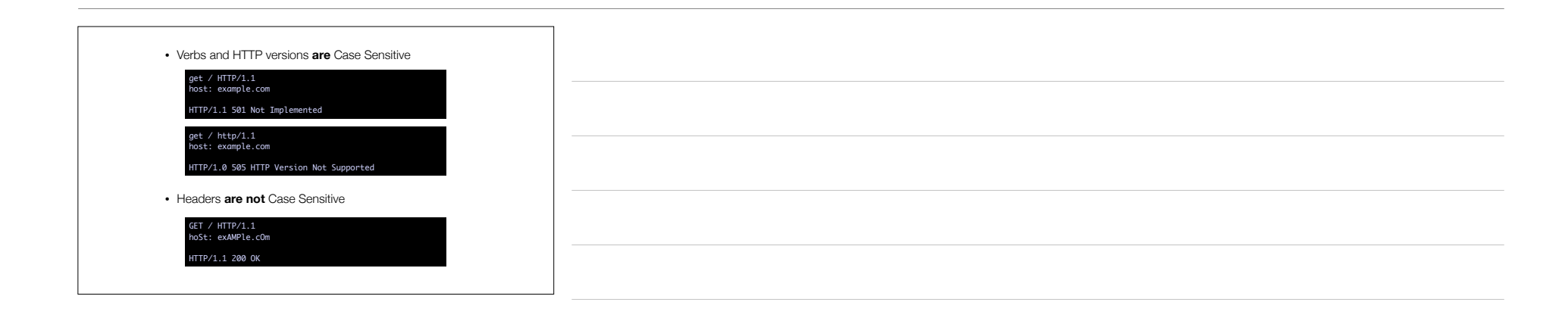

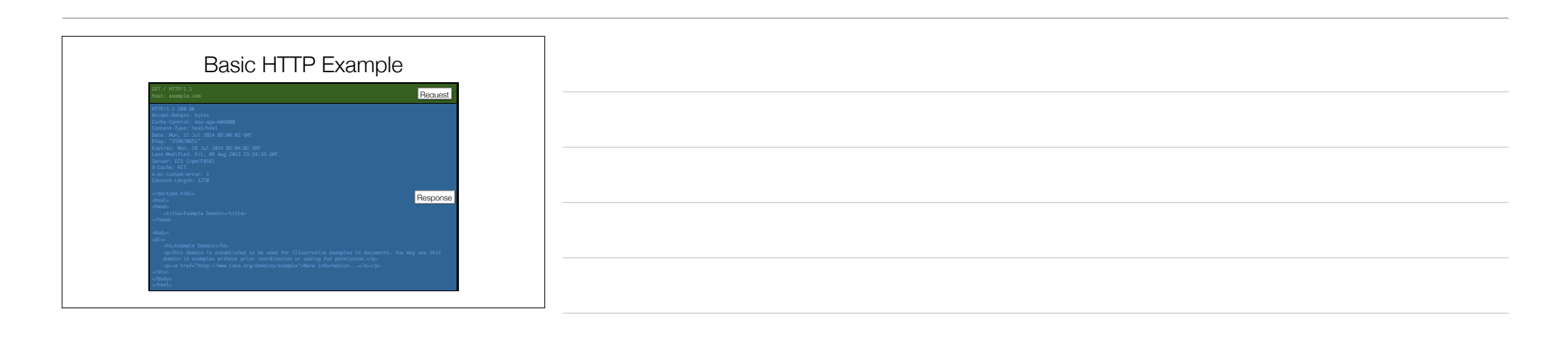

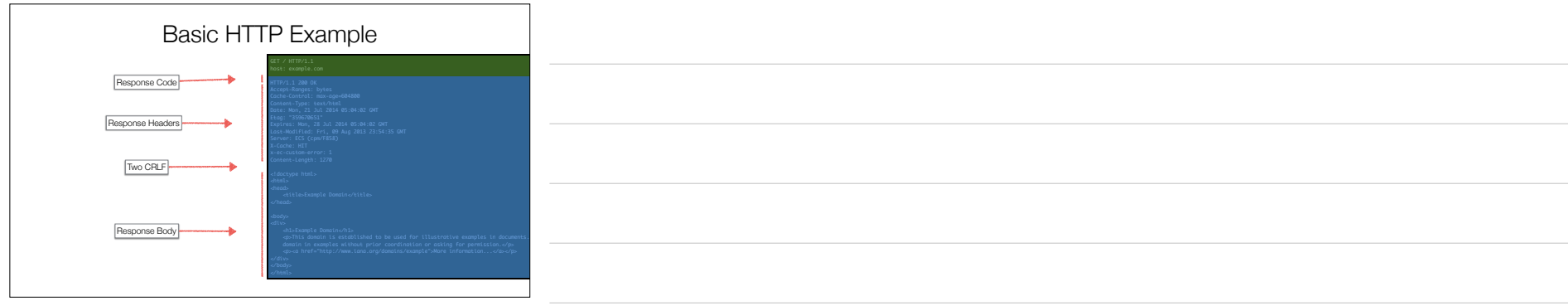

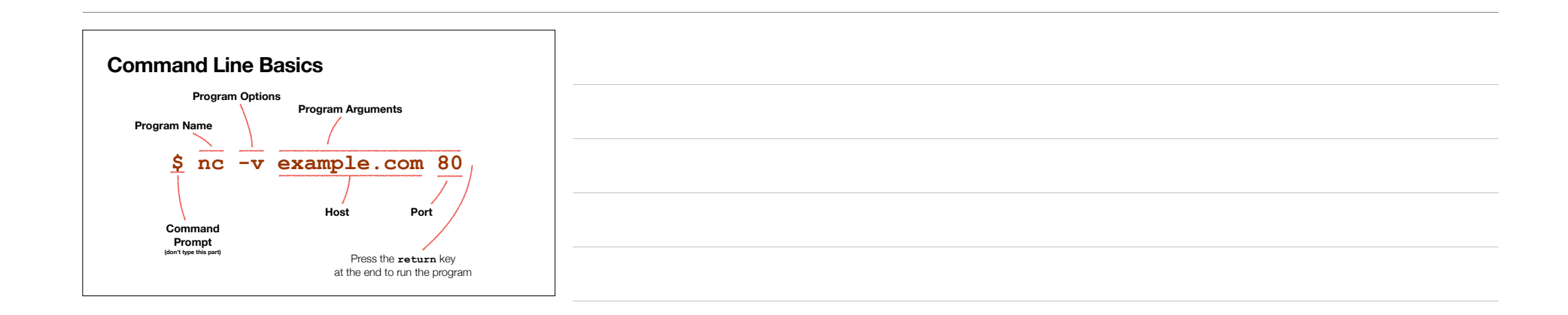

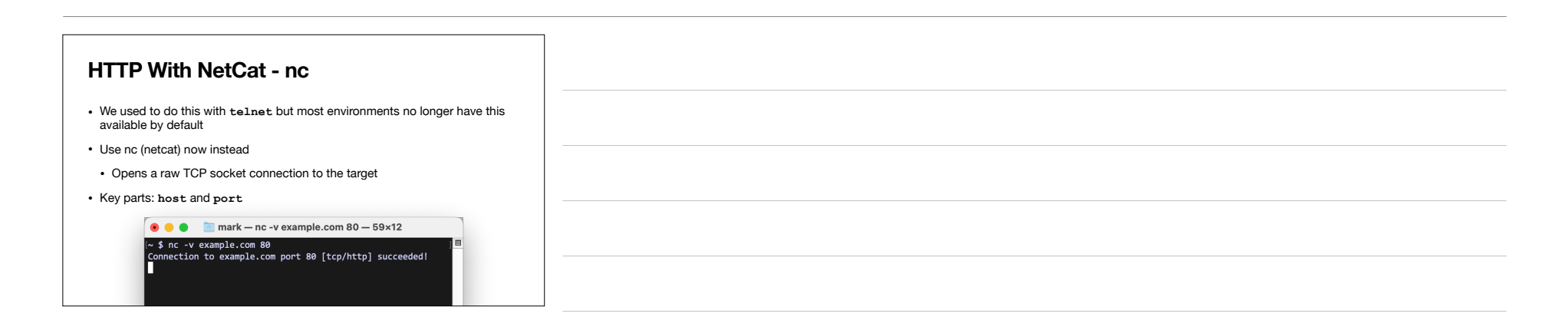

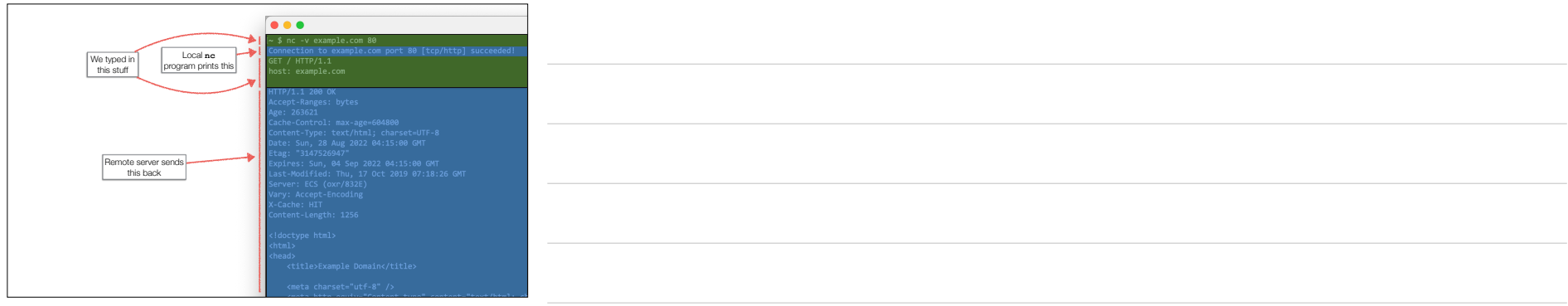

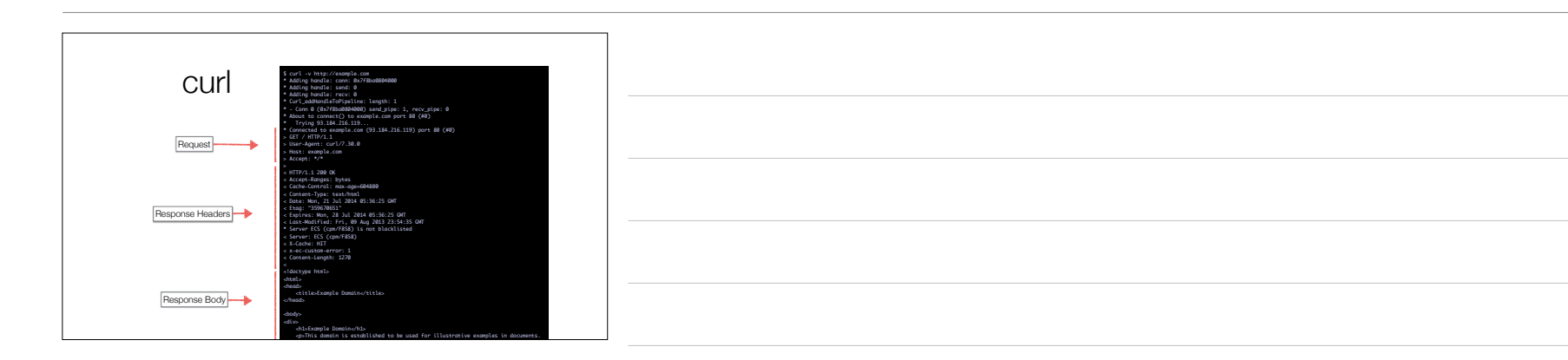

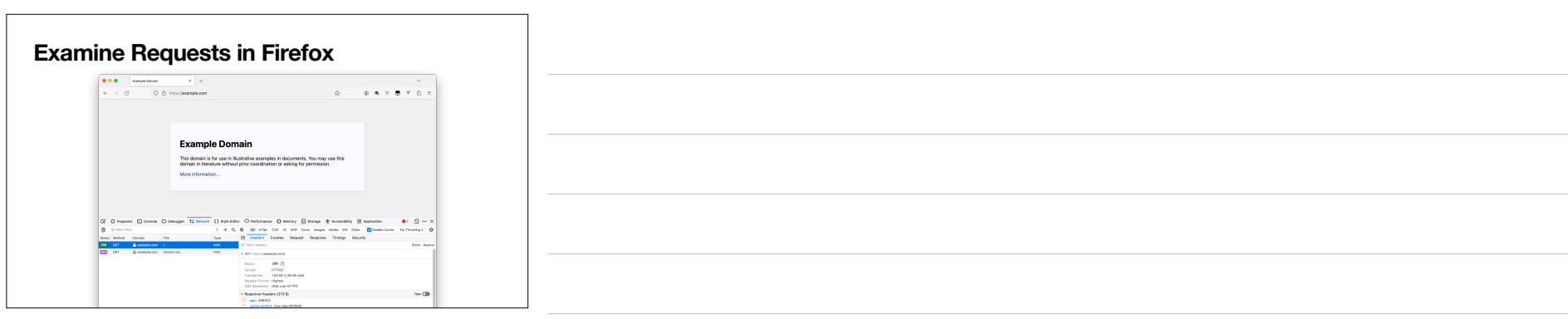

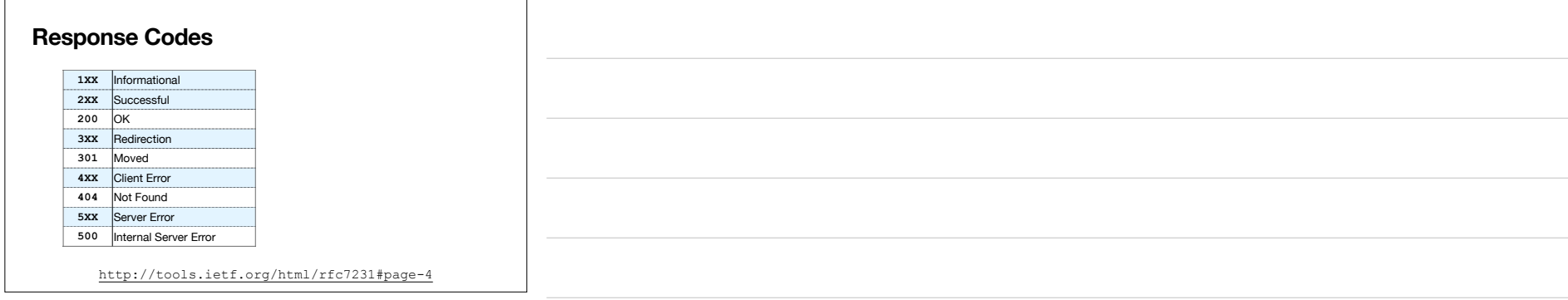

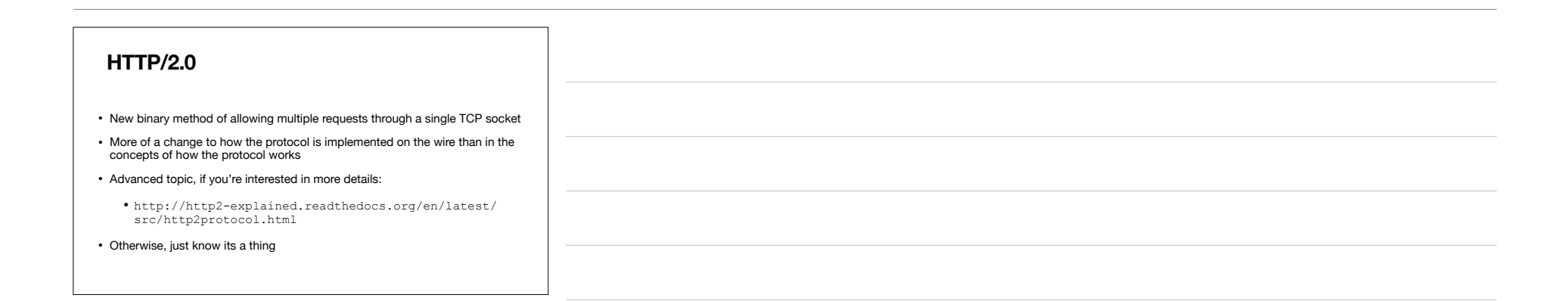

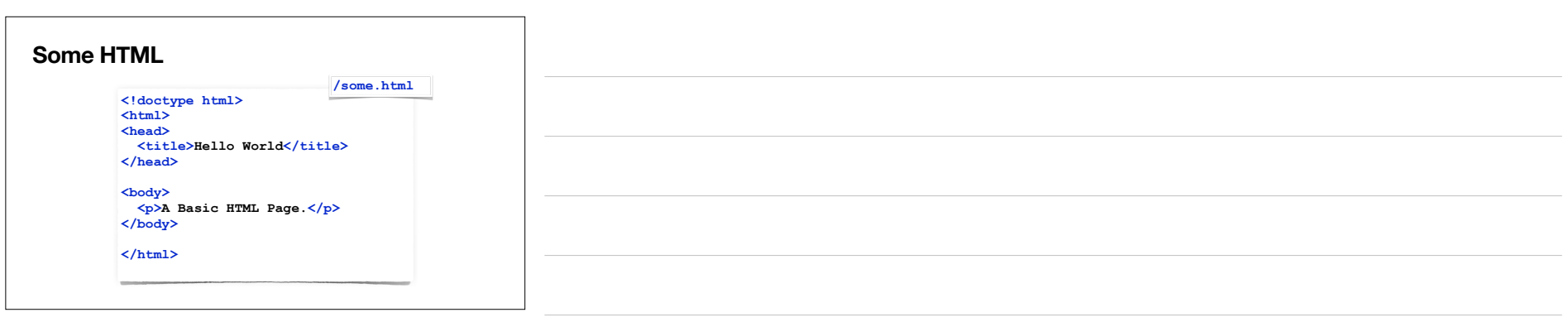

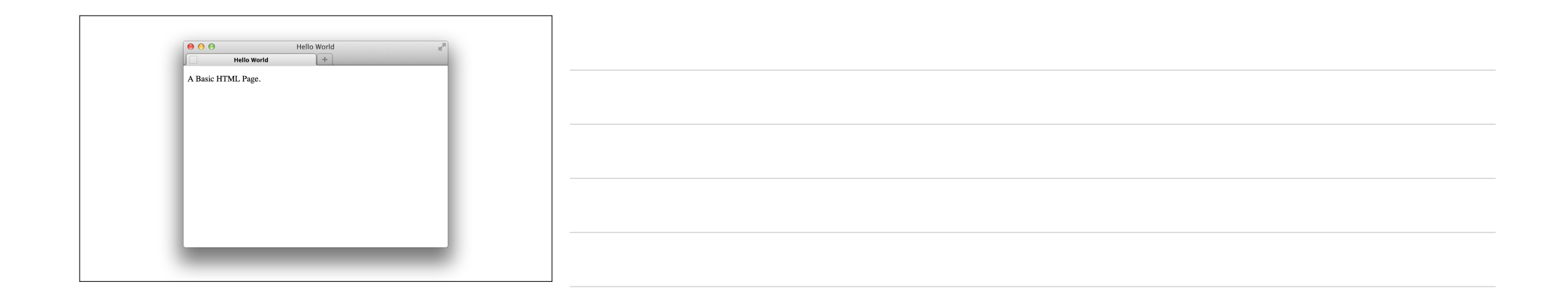

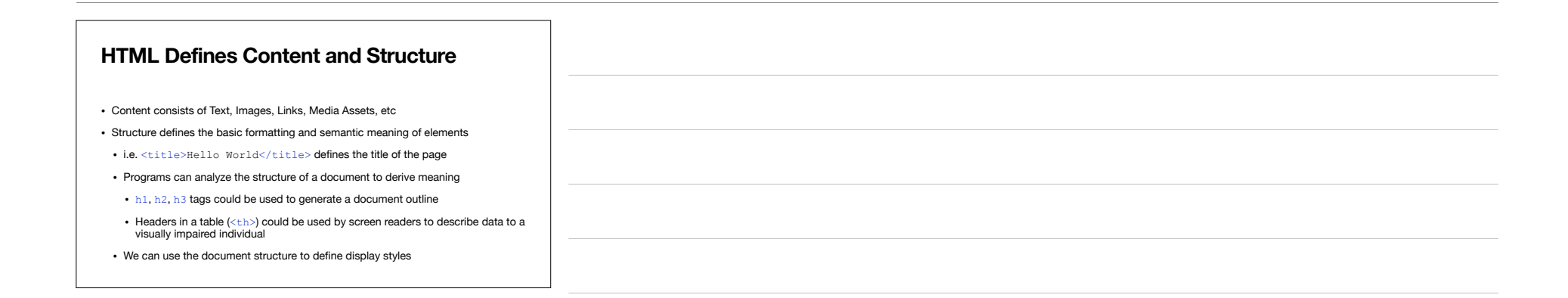

#### **Structure of an Element**

#### **<title>Hello World</title>**

- The entire line is referred to as *the* title *element*
- The *name* of this element is "title"
- <title> is an *opening tag*
- </title> is a *closing tag*
- Hello World is the *content* of this element

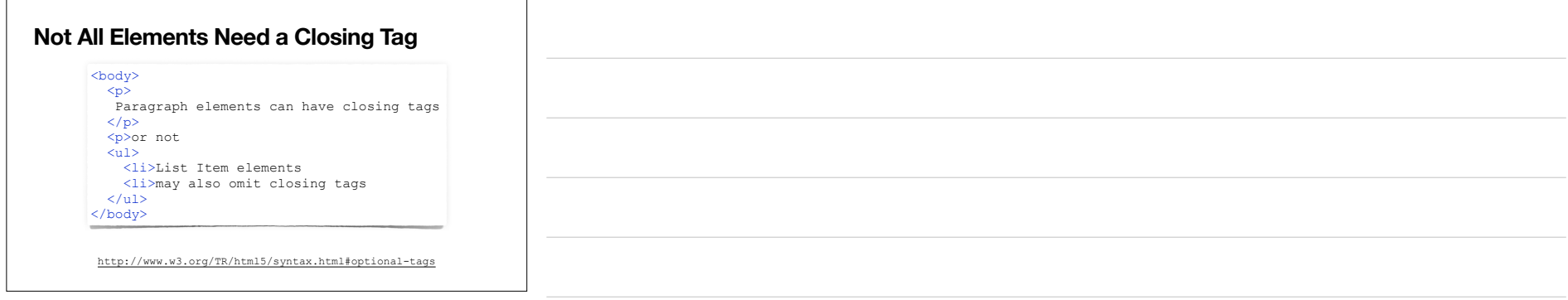

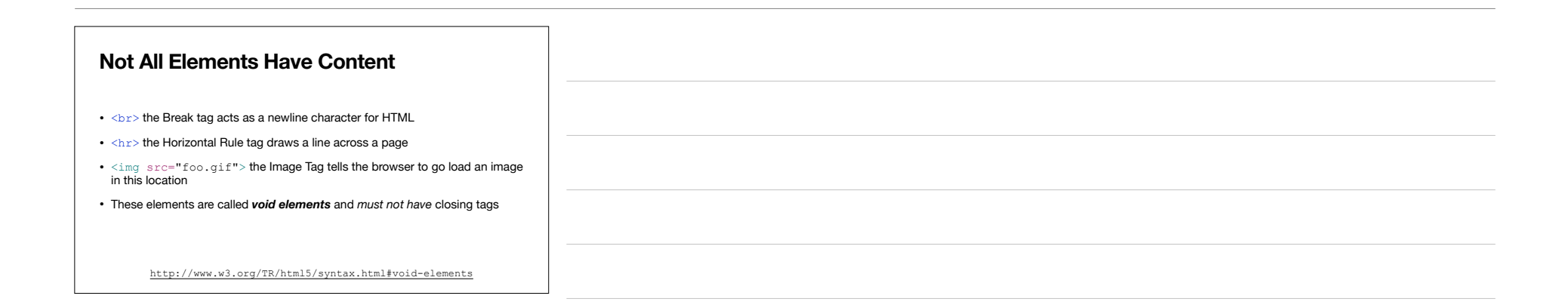

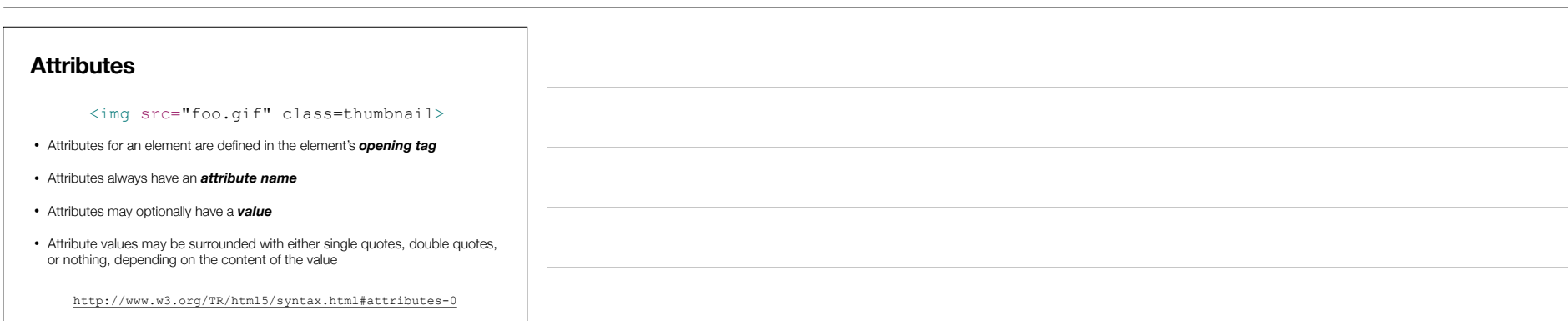

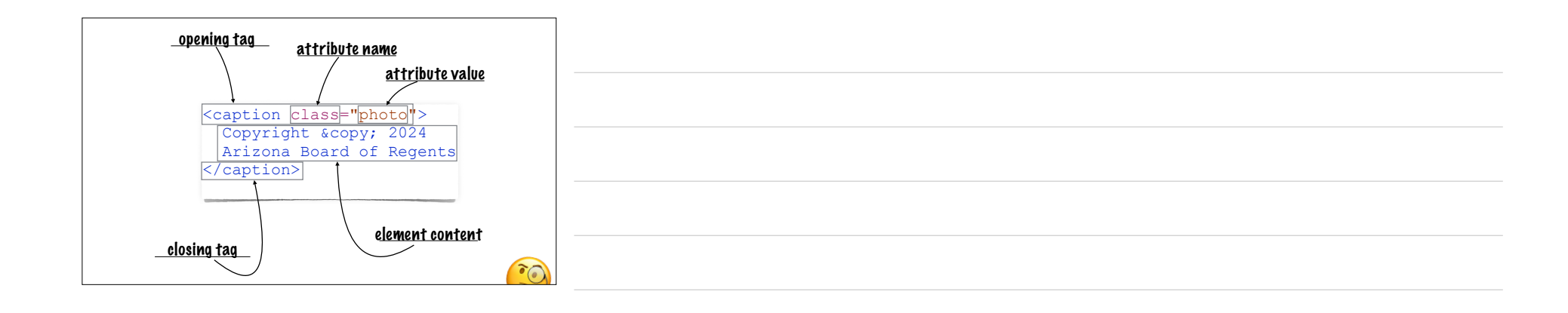

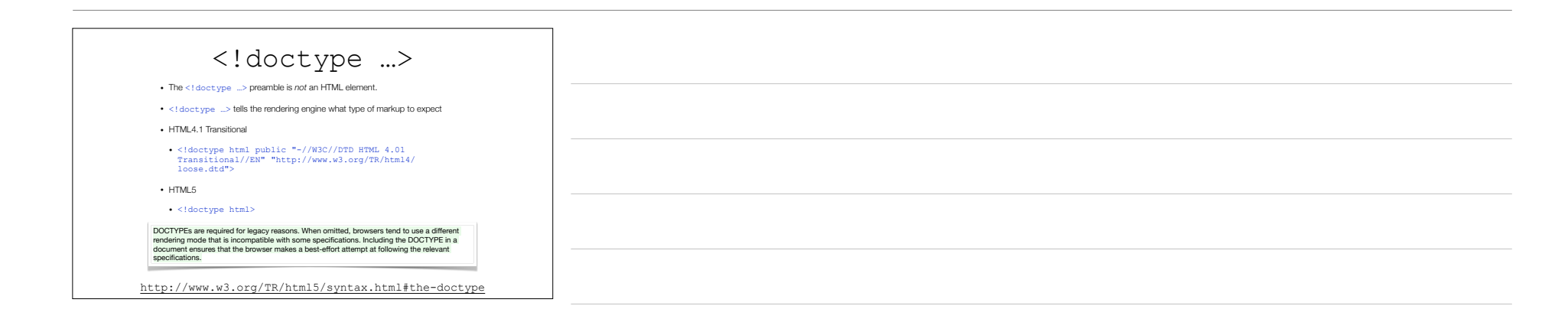

## <html>

- The <html> element is the root element of our element tree
- The HTML Element can only be preceded by whitespace characters and comments
- The HTML Element can only have two children: one <head> element and one <br/> <br/>body> element
- From the HTML specification:
- *• An html element's start tag can be omitted if the first thing inside the html element is not a comment.*
- *• An html element's end tag can be omitted if the html element is not immediately followed by a comment.*

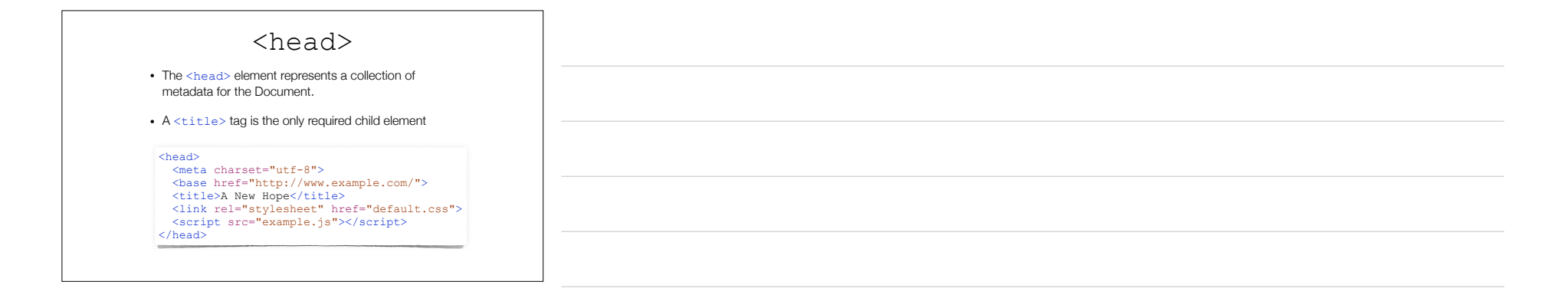

### <body>

• The  $\langle \text{body} \rangle$  element represents the content of the Document.

• Basically this holds everything you see.

<body>

 <img src="http://goo.gl/5LEYnp" alt="regrets"> <form action="search.php" method="post"> <input type="text" name="search"> <input type="submit" value="Find Droids">  $\langle$  form $\rangle$ 

</body>

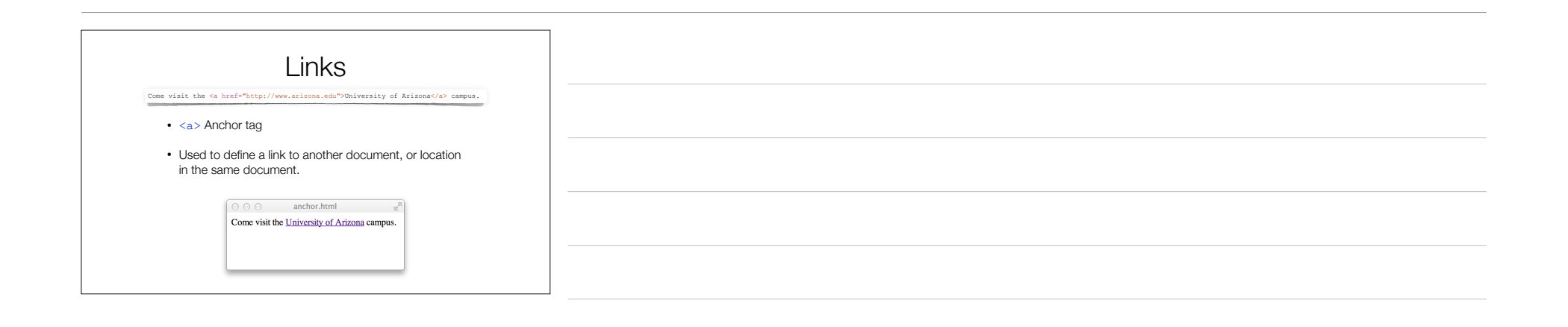

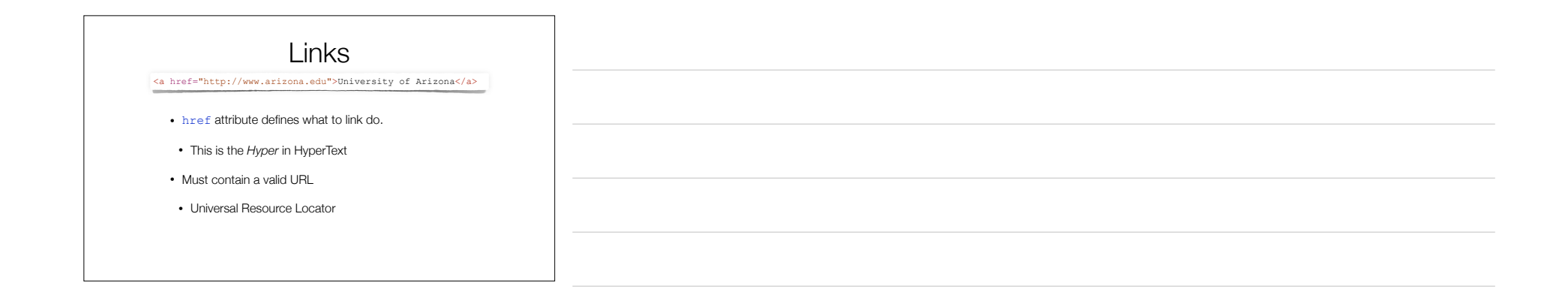

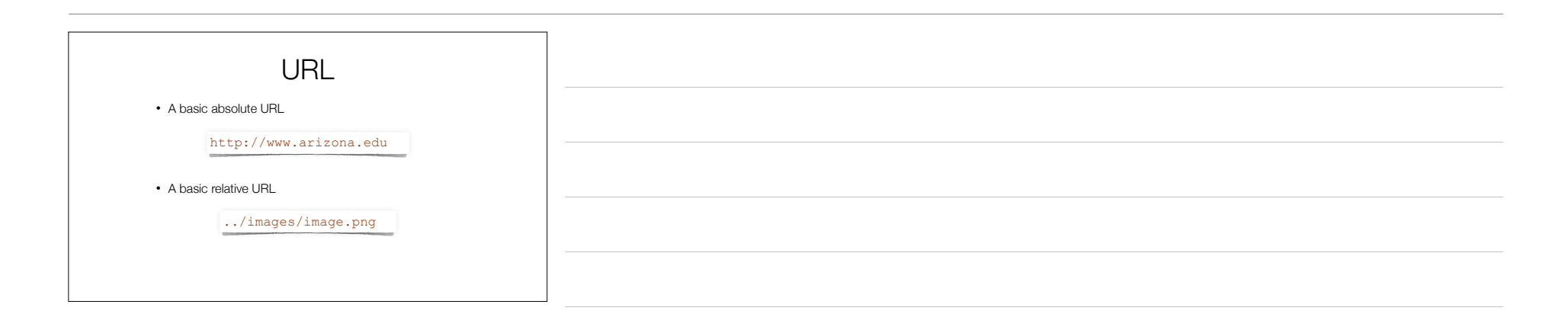

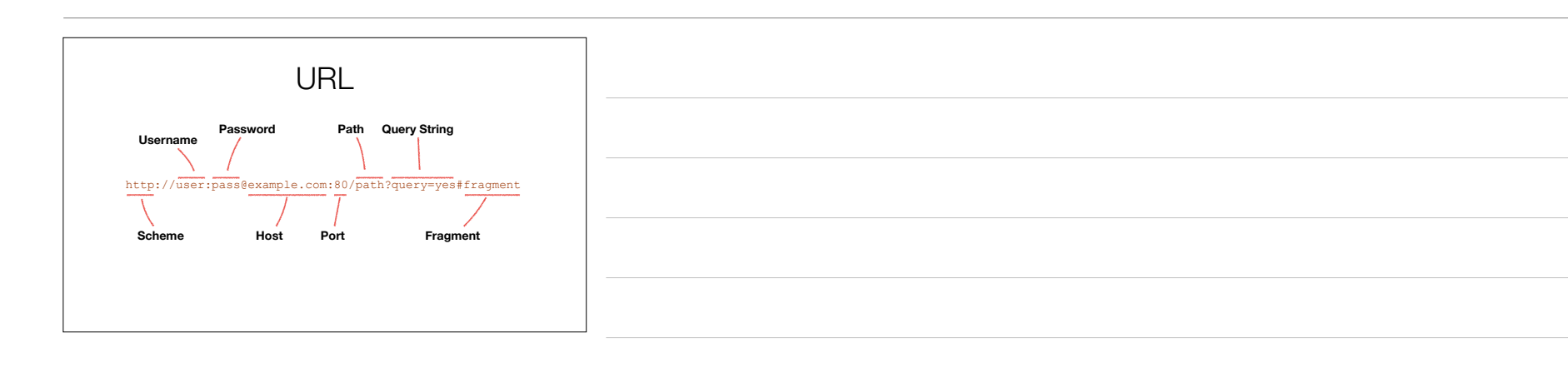

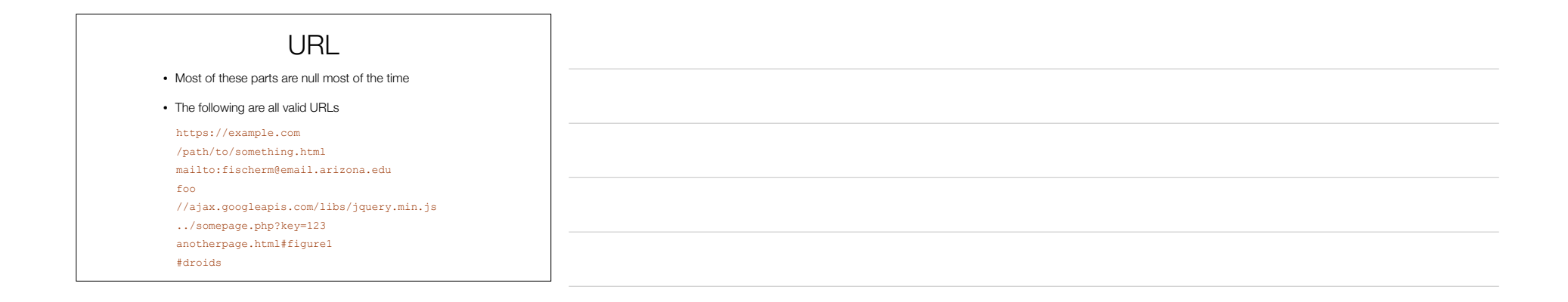

# URI, URL, URN

- URI Universal Resource Identifier
- URL Universal Resource Locator
- URN Universal Resource Name
- These are NOT interchangeable. Each has a different meaning, although there can be significant overlap
- We're almost always going to use URLs unless otherwise explicitly mentioned

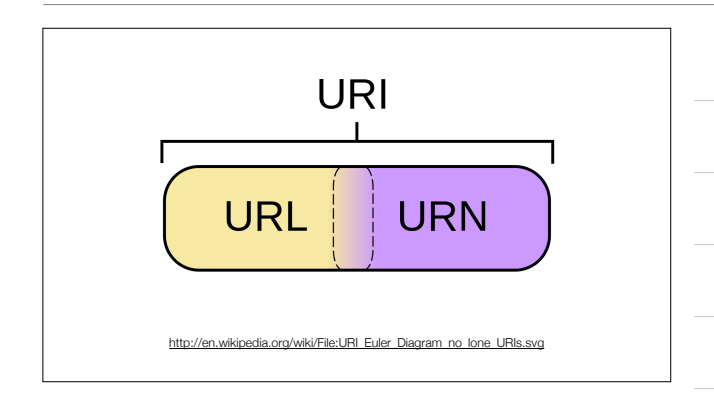

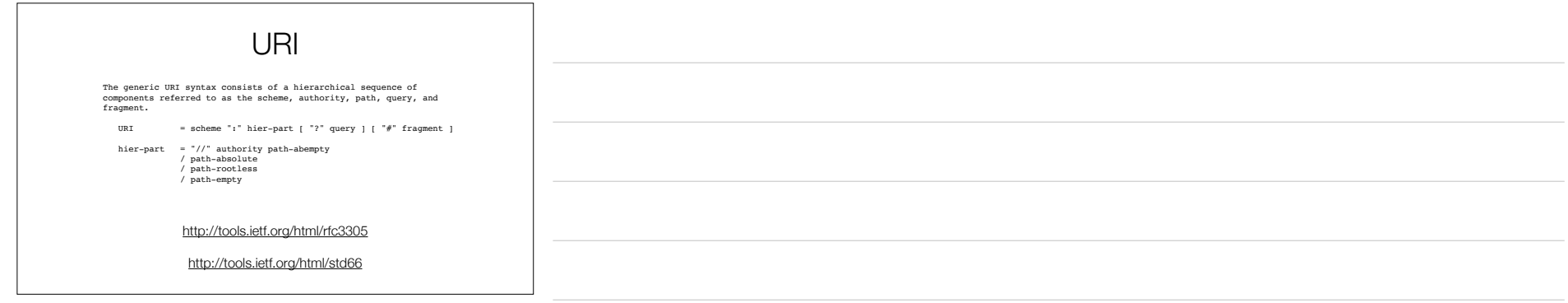

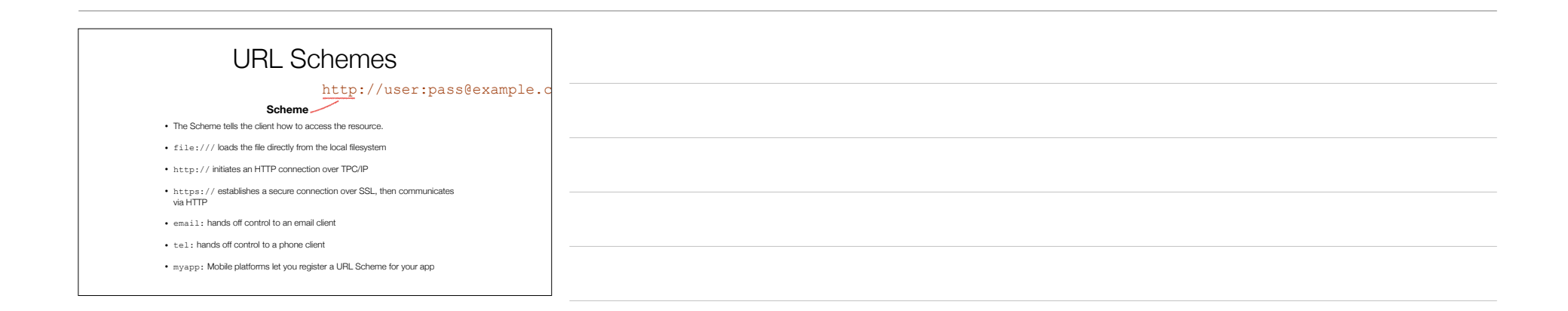

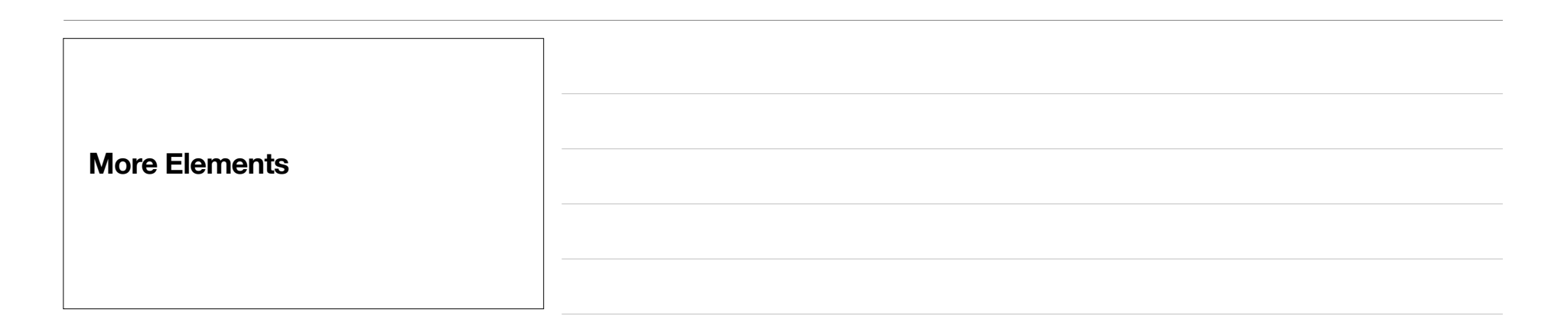

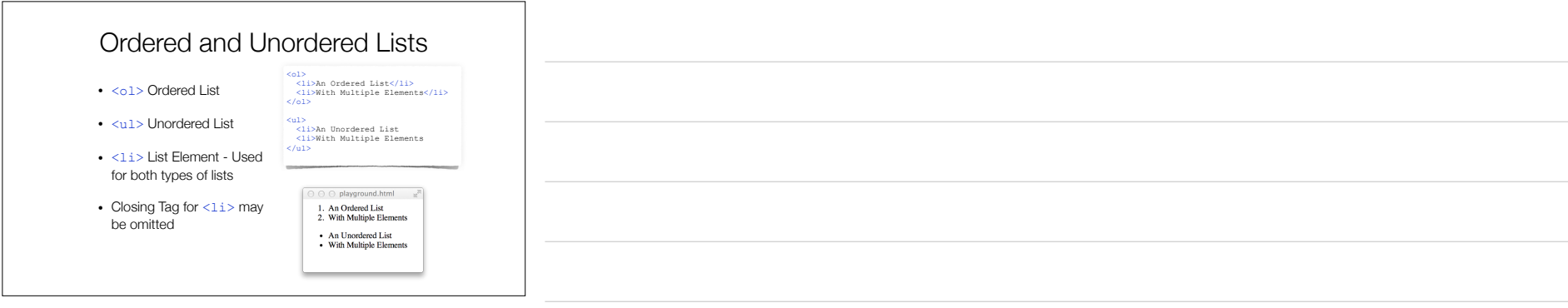

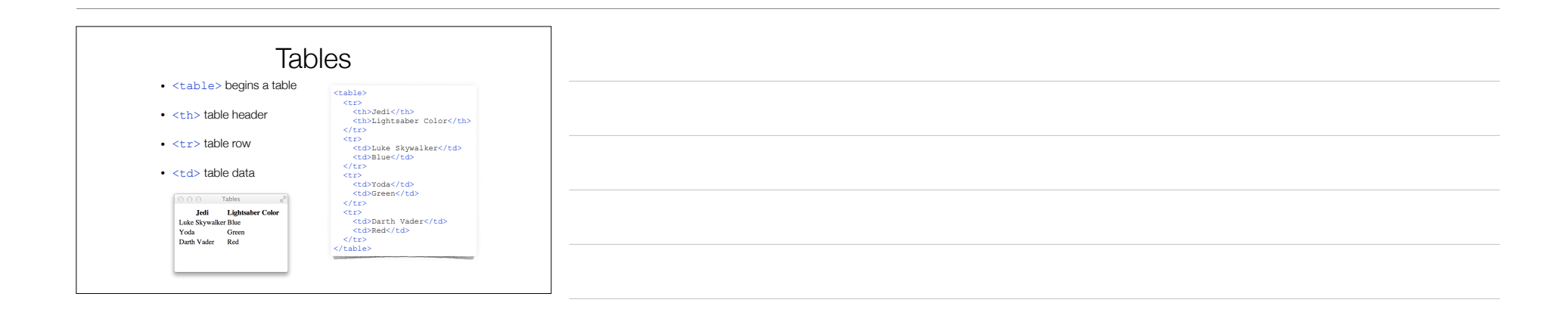

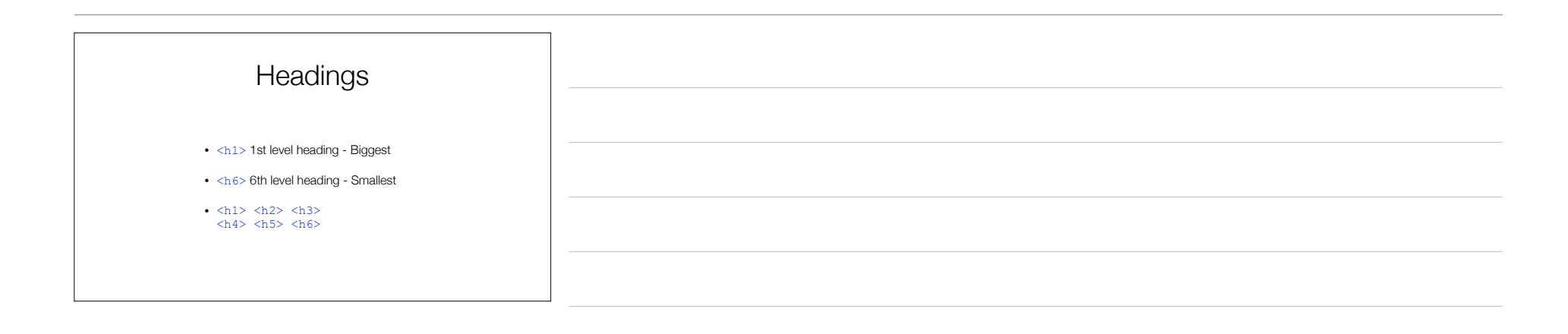

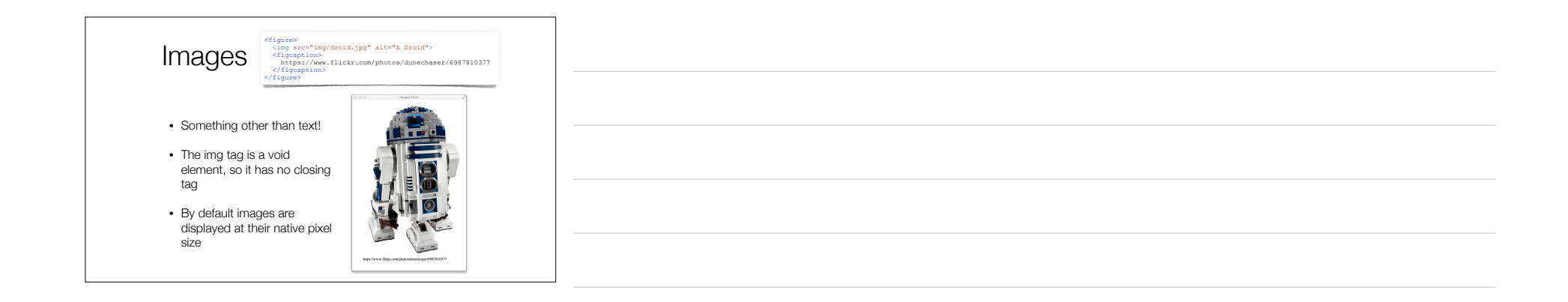

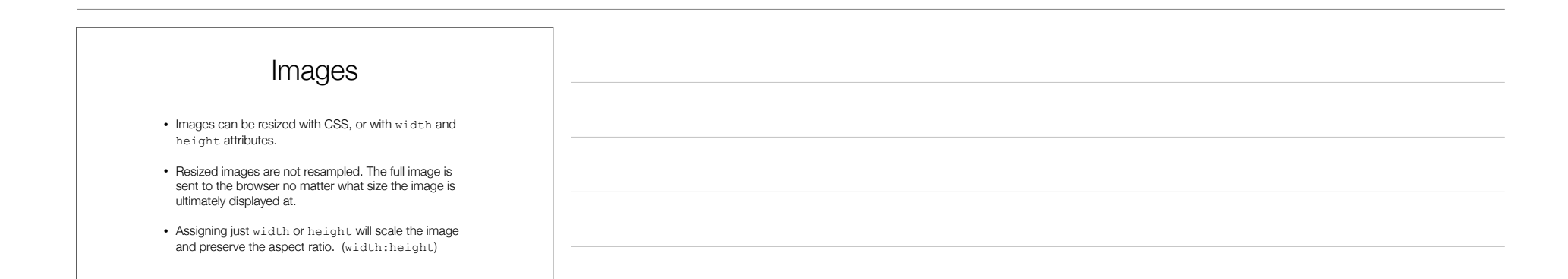

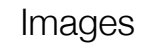

- The alt attribute should always be present, and should describe the image as best you can.
- Accessibility should be thought about from the very start of an HTML project, and not at the very end.
- If an image provides no useful information (a spacer image, or background gradient) an empty alt attribute should be used: alt=""

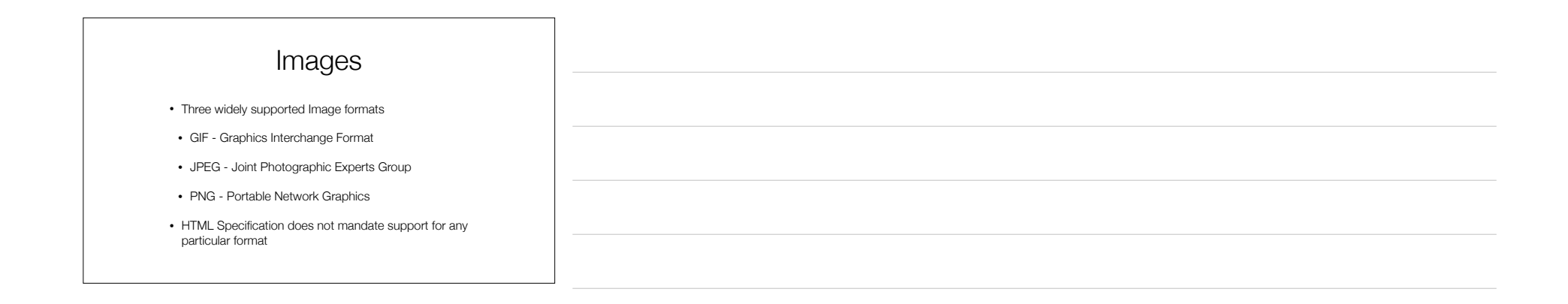

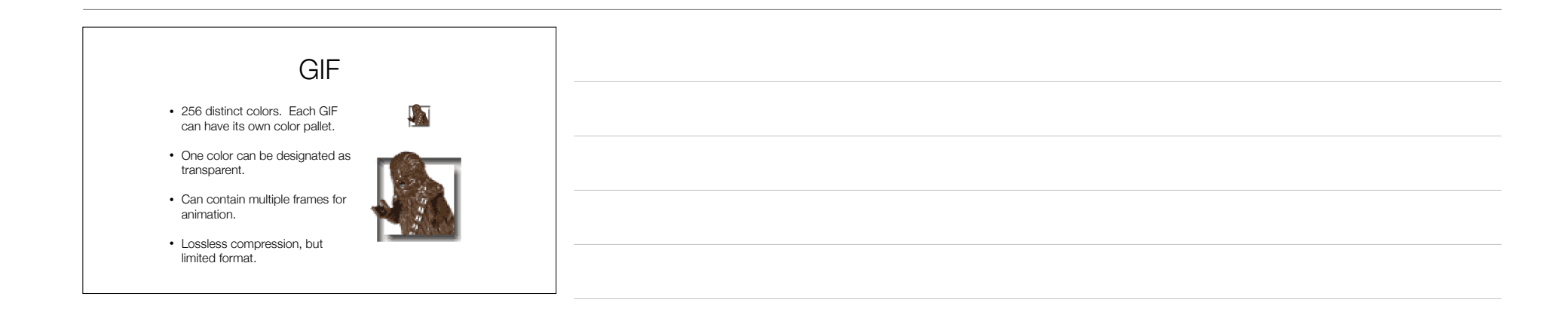

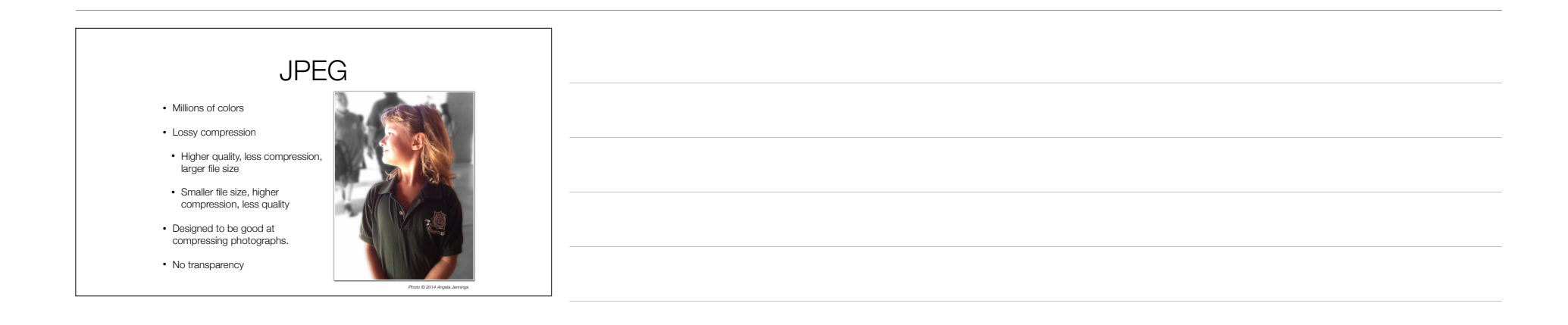

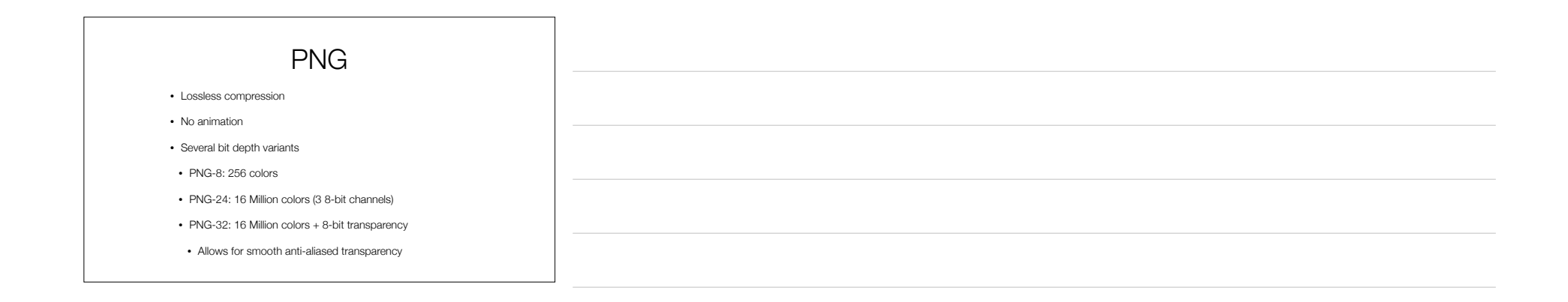

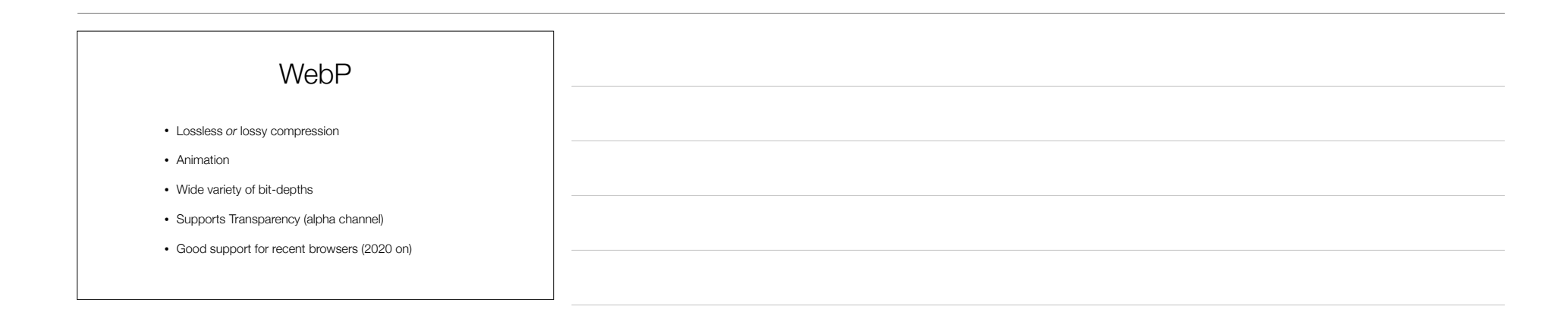

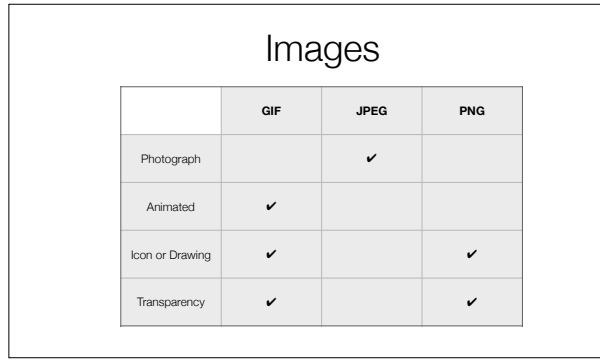

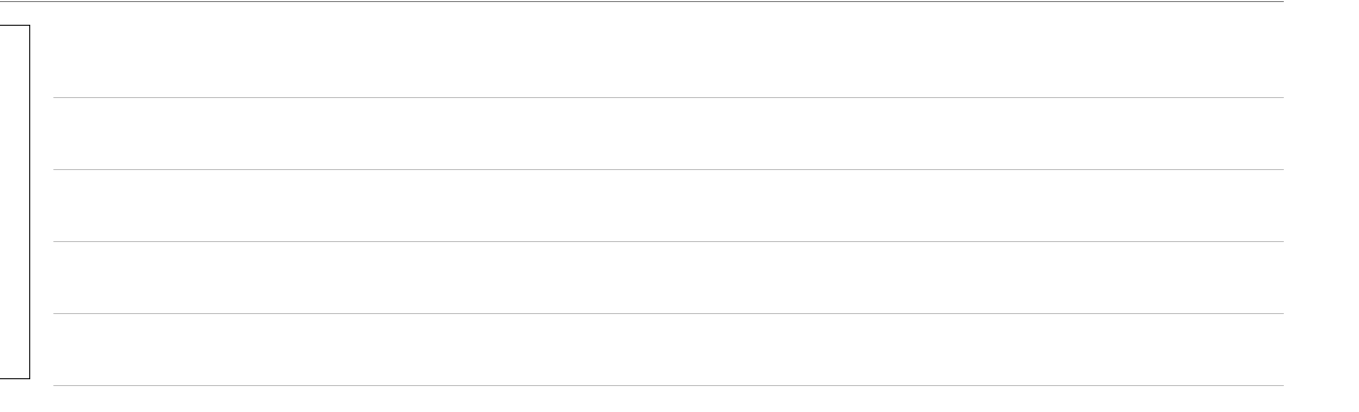

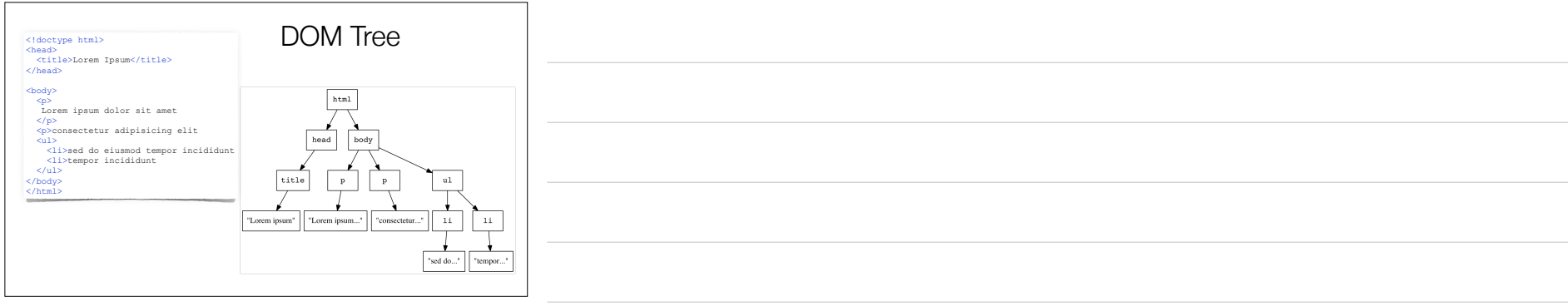

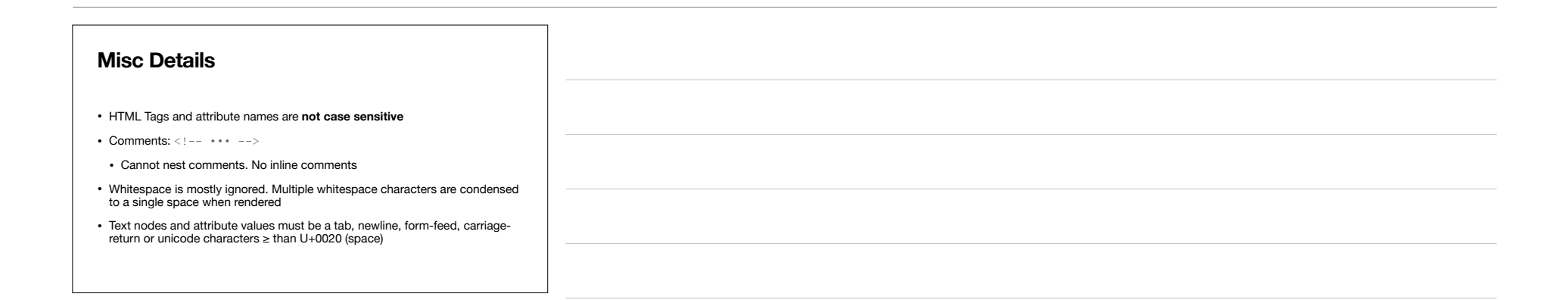

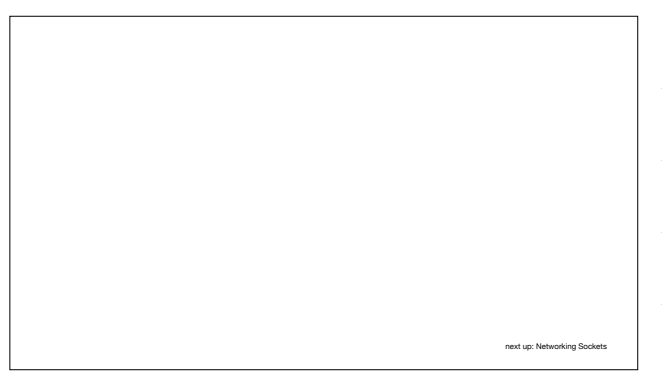